La diagonale de Cantor. 2 .

Je vais essayer de simplifier mes explications.

En utilisant cette diagonale avec les nombres naturels

- On acceptera plus facilement la course à l'infini de mes nombres
- leur classement dans l'ordre naturel est évident à tout à tout le monde
- On acceptera qu'il n'y a pas de "trou", que tous les nombres sont présents.

Je garde les 0 inactifs ( marqués en bleu ) qui peuvent devenir actifs aux rangs suivants. 0 est actif quand il est nécessaire à l'expression d'un nombre, (330) par exemple, et inactif quand il n'est pas nécessaire. (03 ).

J'appelle D les nombres créés par la diagonale de la première case (  $D^{\text{rg1}}$  à une case de rang n( $D^{\text{rgn}}$ ).

J'appelle Crgn le nombre créé à partir de la diagonale à chaque rang.

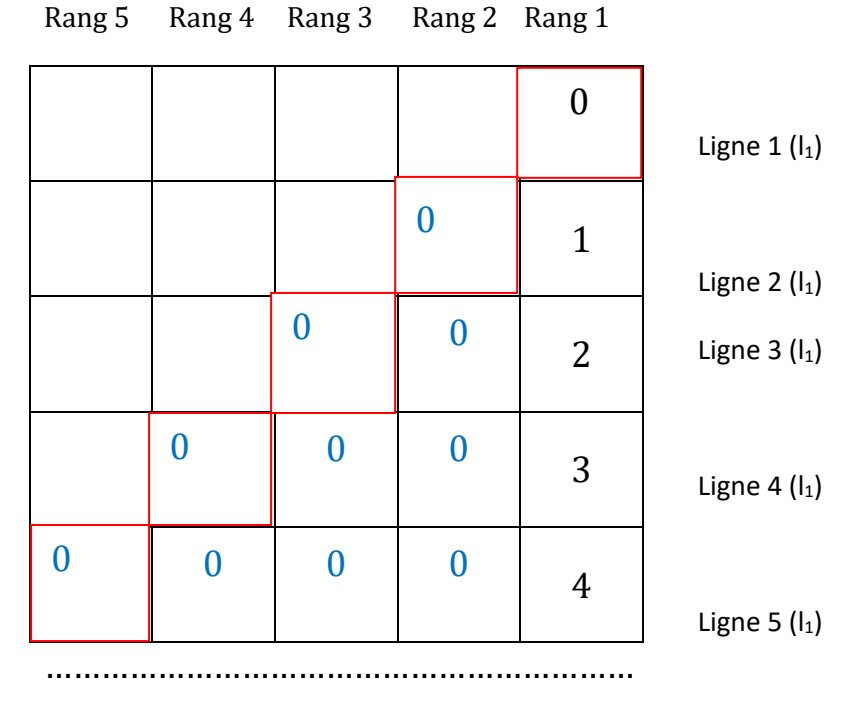

Mon tableau est composé de tous les nombres réels dès le départ.

Première remarque : je m'aperçois que je dois utiliser très vite une grande quantité de 0 inactifs, la diagonale évaluant d'un rang au suivant en une ligne, beaucoup plus vite que l'ensemble des nombres qui nécessite :

10 chiffres de 0 à 9 au premier rang, rang des unités

90 nombres de 10 à 99 au rang des dizaines …...

A partir de Drg1 je crée Crg1 3 par exemple.

J'arrive à  $D^{\text{rg2}}$  je crée le chiffre du deuxième rang de C : 5 par exemple. Crg2 ce nombre n'existe pas en effet à cet endroit, à ce moment de la construction de ma diagonale puisque nous sommes encore avec les nombres du rang des unités.

Ce nombre peut-il exister ailleurs dans le tableau ?

Oui, à la 53ième ligne. Nombre a 2 chiffres, il aura 5 et 3 comme chiffres des dizaines et des unités, précédés de 51 zéros inactifs.

Pourquoi ?

Tout d'abord les nombres naturels (comme les nombres à écriture décimale) ne sont pas tous des nombres avec une infinité de chiffres actifs. Leur construction commence par 10 chiffres de rang 1( les unités) donc 10 lignes alors que la diagonale, à la dixième ligne, est déjà au dixième rang celui des unités de milliards.

Et si je mélangeais les nombres ? Le tableau comprendra quand même énormément de 0 inactifs.

Je peux avoir, supposons en troisième ligne, un nombre avec beaucoup de chiffres actifs. D<sup>rg3</sup> pourrait être 215, et C<sup>rg3</sup> que je construis être 121. 121 ne peut avoir croisé la route de D avant le quatrième rang(ou la quatrième ligne).

Peut-il la croiser à une ligne après la troisième ? oui, peut-être même dès le quatrième rang sous la forme 0121.

Conclusion : la diagonale n'est pas adaptée à l'étude des nombres écrits en base dix, elle avance dans l'ordre de ceux-ci avec des bottes de 7 lieues, alors que la construction des naturels avance pas à pas : 9 lignes pour les nombres du premier rang, 90 lignes pour les nombres du 2ième rang, 900 pour ceux du 3ième .

Crgn indique que ce nombre n'a pas encore croisé la diagonale, mais il la croisera ultérieurement si tous les naturels sont écrits précédé de 0 inactifs. Cependant l'écart entre le nombre de nombres exprimés naturellement et ceux imaginés à partir de la diagonale s'accroit de façon démesurée

Non la diagonale ne permet pas d'affirmer que les nombres qu'elle crée n'existe pas dans le tableau.

Un rôle possible de la diagonale :

:

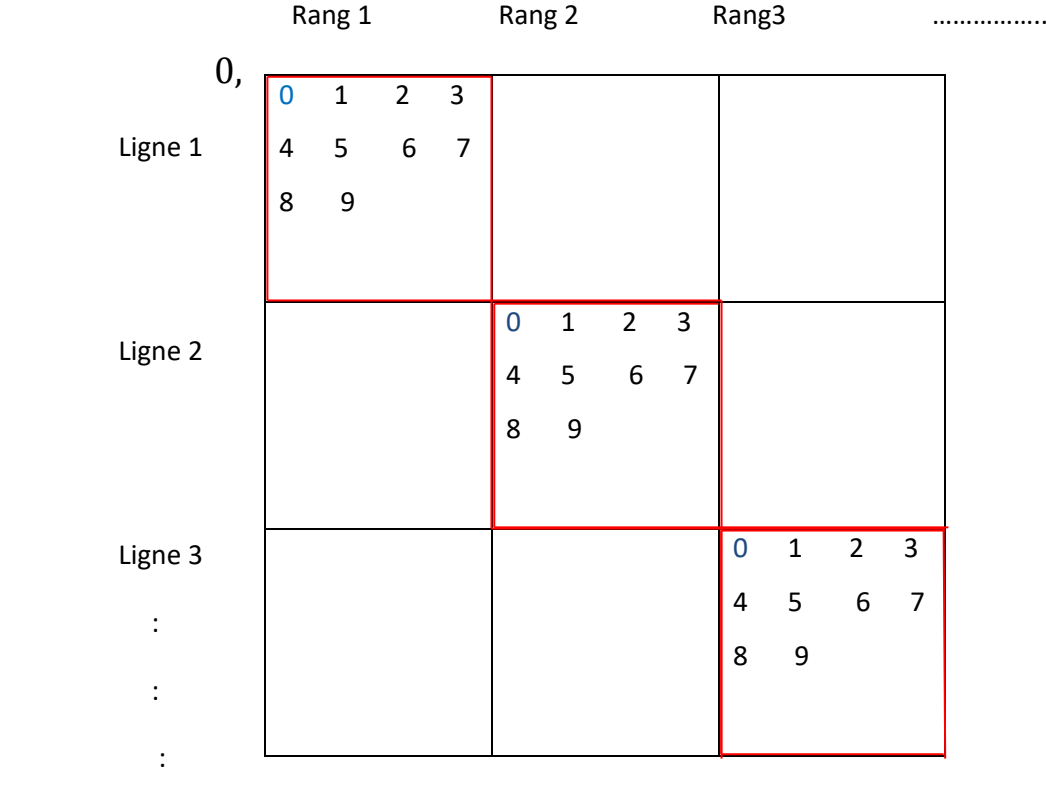

Je reprends la diagonale avec les nombres de [0,1[.

au rang 1 ( celui des dixièmes) J'ai dix chiffres possibles avec le 0 inactif mais qui sera activé avec la création des rangs > 1 soit

0,1 0,2 0,3 0,4 ………. 0,9

Au rang 2 ( celui des centièmes ) j'ai dix chiffres qui se combinent avec les dix chiffres des dixièmes

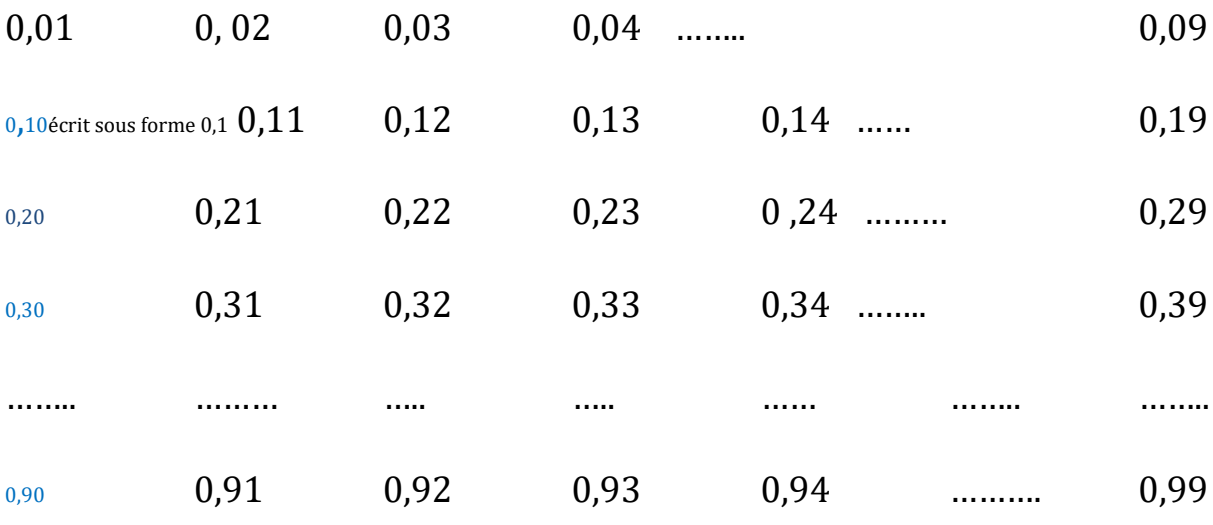

Et l'on continue ainsi de suite…

Je vois que je suis en train de créer les sous-groupes de [0,1[de ma première suite dénombrable, celui avec 1 décimale ( les dixièmes), celui avec 2 décimales (les centièmes), avec les trois décimales (les millièmes) ……

Cette écriture correspond à la loi de l'écriture des nombres en base dix :

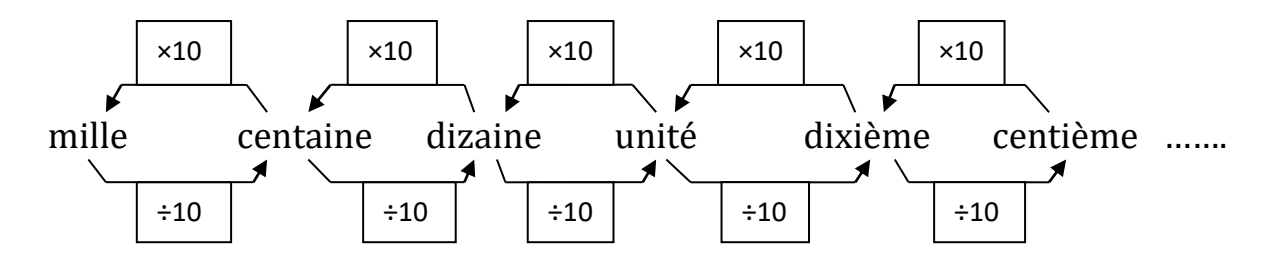

Remarquons que la partie dixième, centième, millième, ….. peut s'ajouter à tous les entiers positifs ou négatifs et créer ainsi les familles 0, 1, 2, …… et l'ensemble des réels.